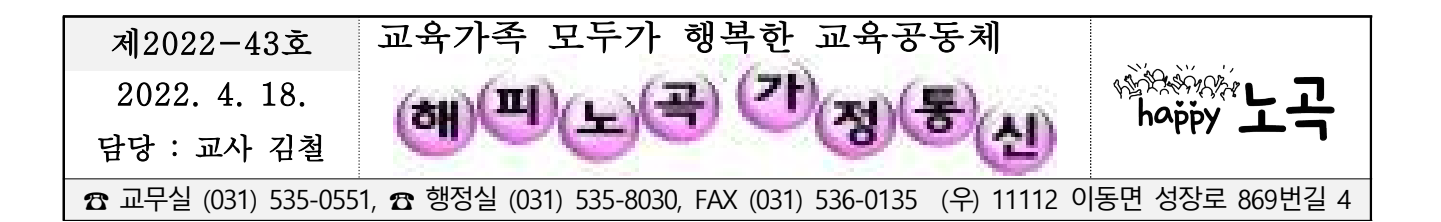

## **'경기 초등 자기주도학습' 사이트 활용 안내**

학부모님 안녕하십니까? 해피노곡 교육가족의 건강과 안전을 기원합니다. 드릴 말씀은 '경기 초등 자기주도학습'사이트를 아래와 같이 운영하고자 하오니, 자기주도학습을 희망하는 학생이 적극적으로 참여할 수 있도록 학부모님의 많은 관 심과 협조를 부탁드립니다.

**『경기초등온배움교실』은 모든(온)** 학생이 배움에서 소외되지 않고, 현직 선생님이 가르쳐주는 **따뜻한(溫)** 배움을 통한 행복한 성장을 지원하기 위해, 시간‧공간의 제약이 없는 **온라인(ON)**으로 제공하는 배움교실

- 가. 활용대상
	- 교과 보충학습 및 자기주도학습을 희망하는 학생
	- 하교 후 문제풀이를 더 하고 싶은 학생
- 나. 활용경로 : (사이트) <https://sites.google.com/view/goestudy/%ED%99%88>

(※로그인 없이 PC, 핸드폰에서 활용 가능)

- 다. 사이트 구성
	- ✎ 경기초등온배움교실
	- (기존)초등 1~6학년 국어, 수학 교과 학습지 및 동영상 콘텐츠
	- (확대)초등 3~6학년 사회, 과학, 영어 교과 학습지 및 동영상 콘텐츠 ※ 사회, 과학, 영어 교과는 교과 진도를 고려하여 순차적 탑재
	- ✎ 경기온나눔콘텐츠
	- 경기도 우리 고장 3~4학년 사회 교과를 기반으로 경기도 각 지역의 다양한 정보를 영상화한 콘텐츠 제공
	- ✎ 경기 함께놀자
	- 온오프라인 공동체 놀이와 학습을 담은 놀이교실
- 학년별 일일선택 놀이학습 및 가정연계 놀이중심교육 활동 콘텐츠 제공 라. 활용방법 : PC, 핸드폰, 테블릿 등 사용
	- 핸드폰'경기 초등 자기주도학습' 홈 화면 만드는 방법 참고

[뒷면 첨부1~3 ☞]

## **2022.04.18. 포천노곡초등학교장(직인생략)**

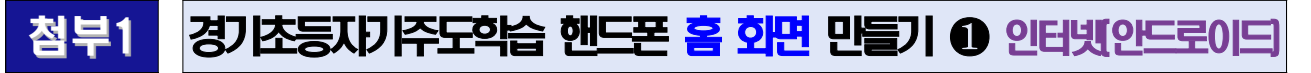

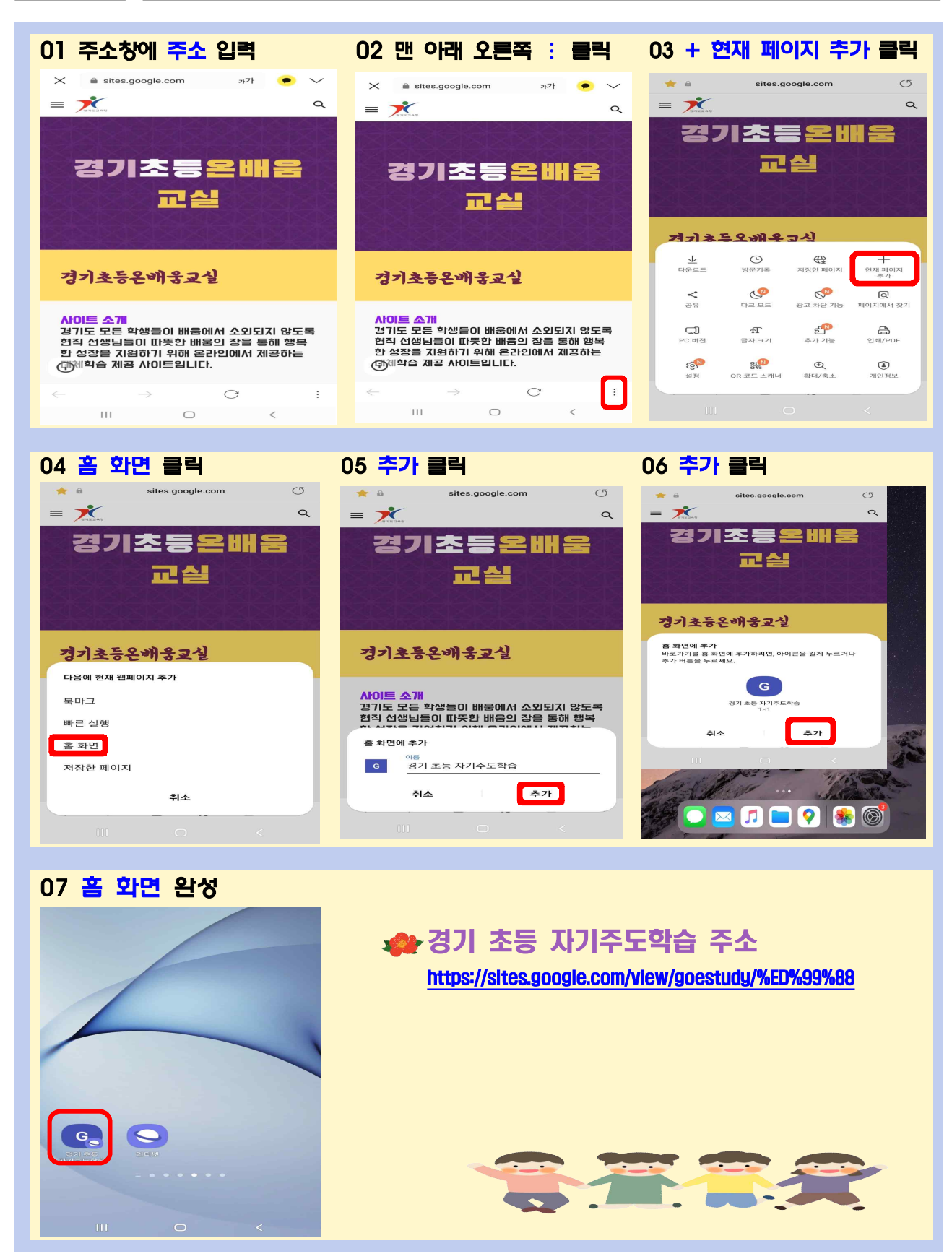

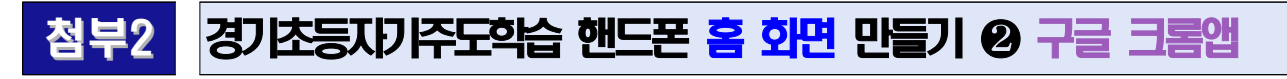

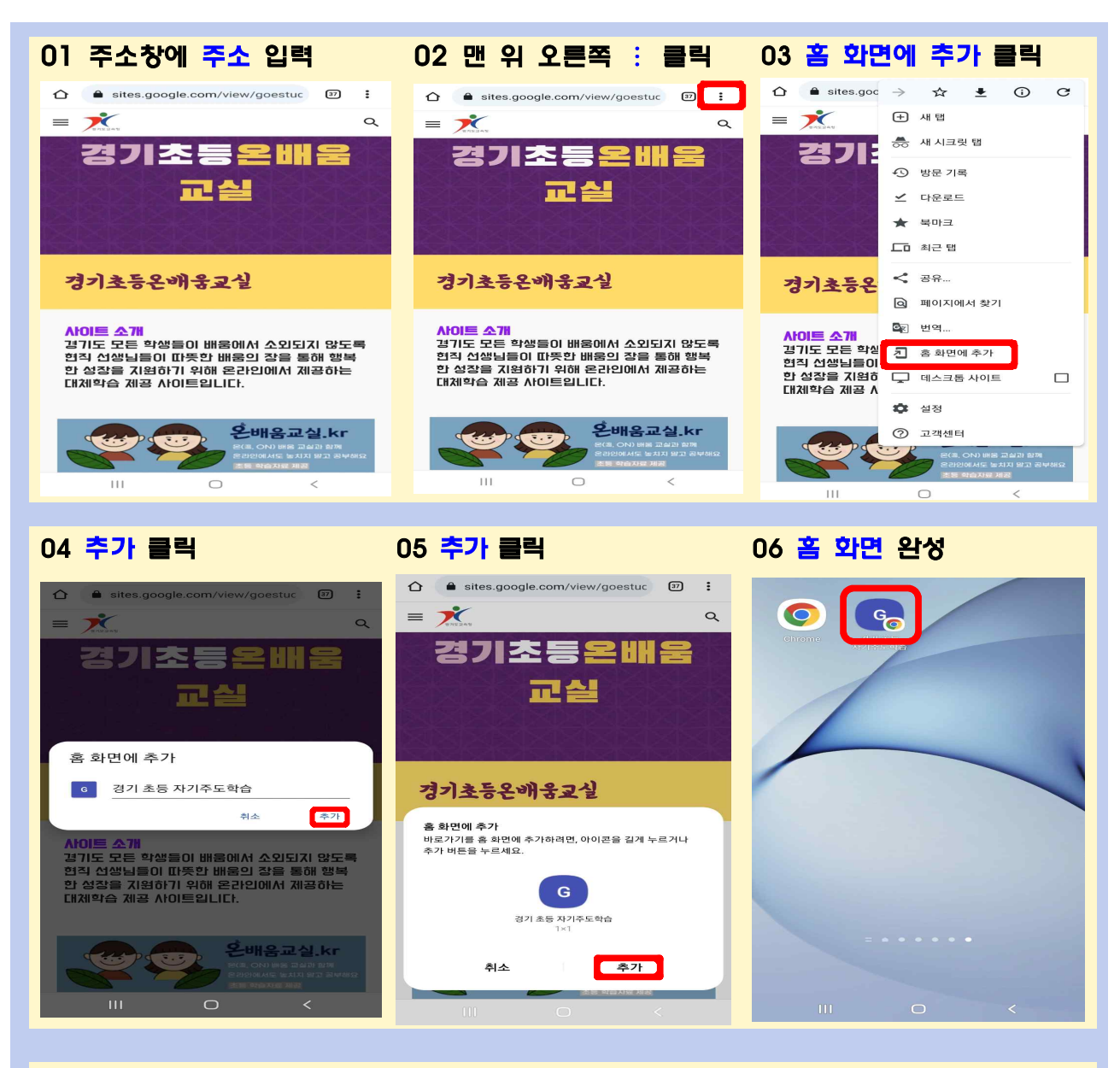

경기 초등 자기주도학습 주소 ☞ <https://sites.google.com/view/goestudy/%ED%99%88>

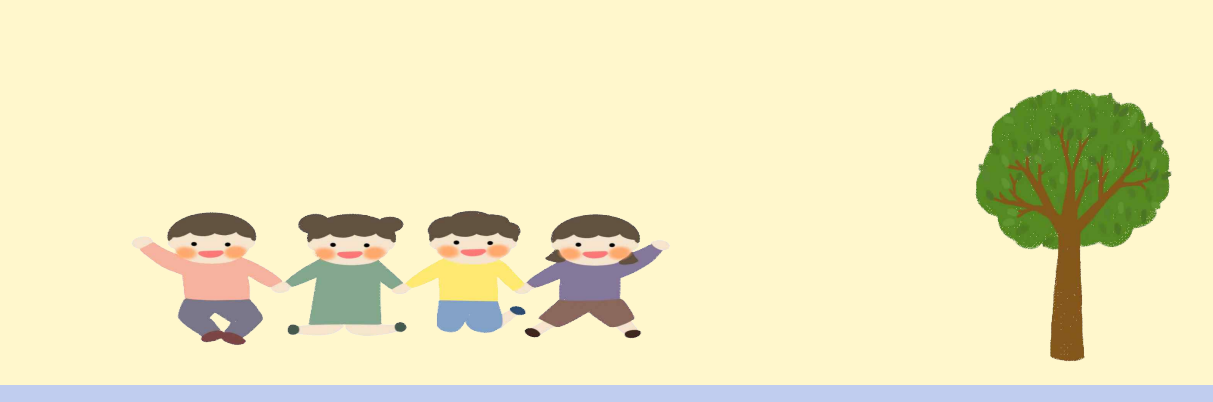

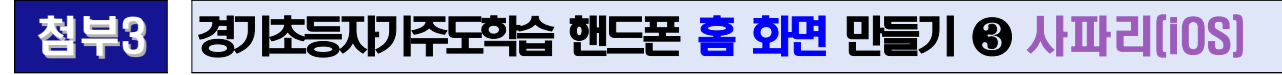

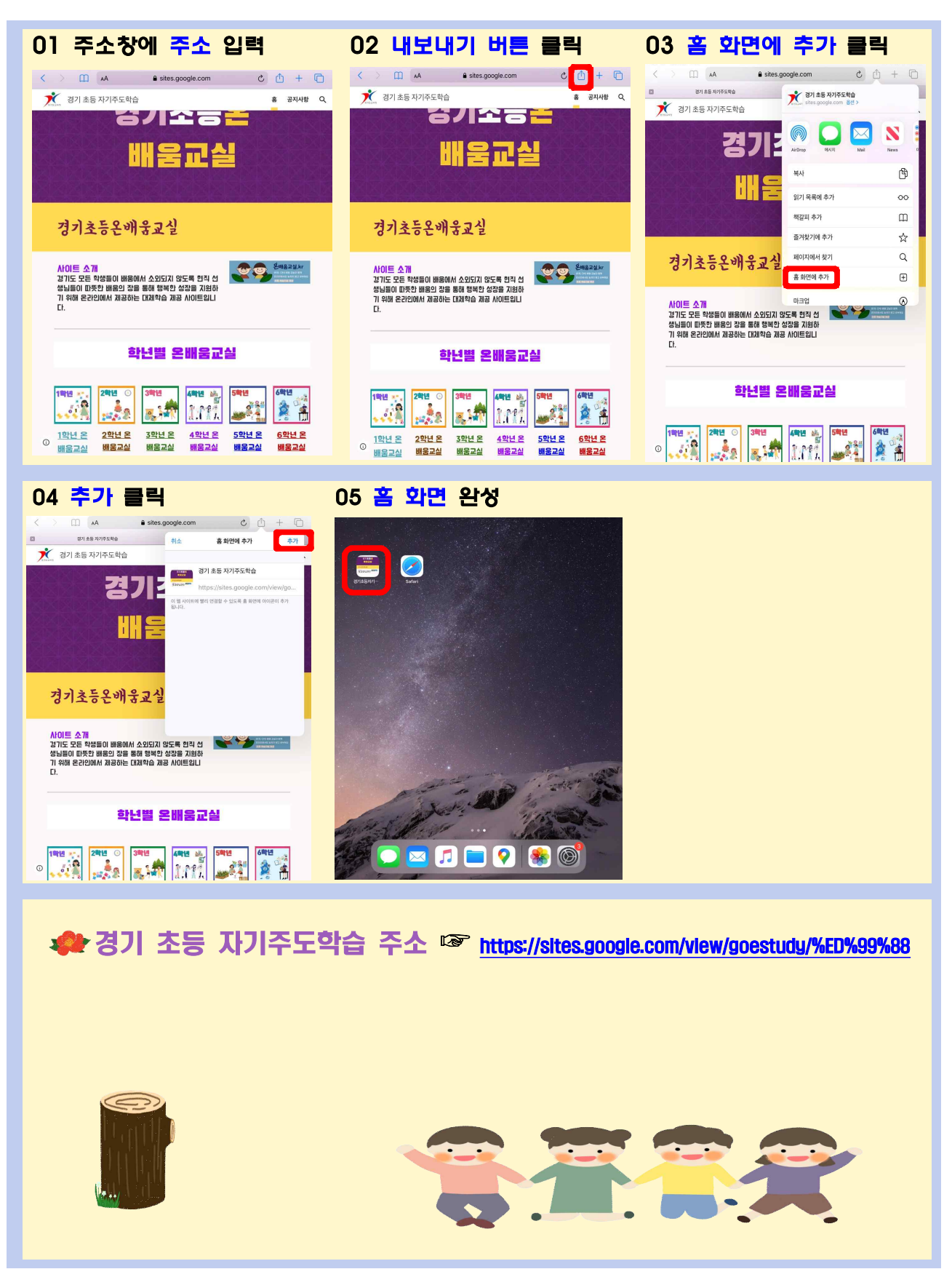